# Hybrid-Beamforming Design for 5G Wireless Communications

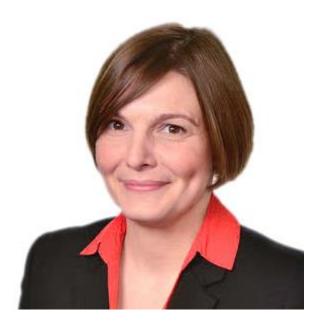

Georgia Zucchelli, Product Marketing Manager, MathWorks

While 5G standards are still very much evolving, the goals for higher data rates, lowerlatency network accesses, and more energy-efficient implementations are clear. And with higher data rates comes the need for wider bandwidth spectrums. Today, available bandwidth in the spectrum up through 6 GHz isn't sufficient to satisfy these requirements. This, in turn, has helped move the target operating frequency bands up into the millimeterwave range for the next generation of wireless communication systems.

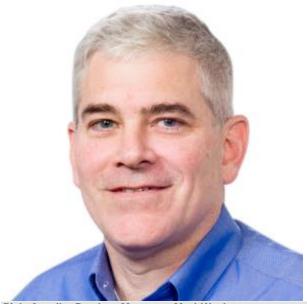

Rick Gentile, Product Manager, MathWorks

The small wavelengths at these higher frequency bands enable implementations with many more antenna elements per system within very small form factors. However, it also increases the signal-path and propagation challenges associated with operating at these frequencies. For example, the path loss for a 60-GHz waveform is approximately 10.5 dB/km, while a 700-MHz waveform experiences path loss on the order of 0.01 dB/km.

These losses can be offset with intelligent array design and the use of spatial signal-processing techniques, including beamforming. This type of processing is enabled by large arrays and can be used directly to provide higher link-level gains to overcome path loss and undesirable interference sources.

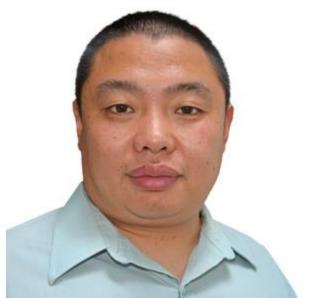

Honglei Chen, Principal Engineer, MathWorks

To achieve the most control and flexibility with beamforming in an active array design, it's desirable to have independent weighting control over each antenna-array element. This requires a transmit/receive (T/R) module dedicated to each element. For array sizes typical of a large multiple-input, multiple-output (MIMO) communication system (e.g., over a thousand elements), such an architecture is difficult to build due to cost, space, and power limitations.

For example, implementing a very high performance analog-to-digital converter (ADC) and digital-to-analog converter (DAC) for every channel (along with the supporting components) can drive the cost and power beyond allocated design budgets. Similarly, having variable gain amplifiers in the RF chain for each channel increases system cost.

#### Going Hybrid

Hybrid beamforming is a popular technique that can be used to partition beamforming between the digital and RF domains. System designers can implement hybrid beamforming to balance flexibility and cost tradeoffs while still fielding a system that meets the required performance parameters.

Hybrid-beamforming designs are developed by combining multiple array elements into subarray modules. A T/R module can be dedicated to multiple elements in the array; thus, the system will require fewer T/R modules. The number of elements in each subarray can be selected to ensure that system-level performance is met across the range of steering angles.

Using the transmit path as an example, each element within a subarray can have a phase shift applied directly in the RF domain, while digital beamforming techniques based on complex weighting vectors can be applied on the signals that feed each subarray. Digital beamforming allows for control of the signal for both amplitude and phase on signals aggregated at the subarray level. For cost and complexity reasons, the RF control is typically limited to applying phase shifts to each of the elements.

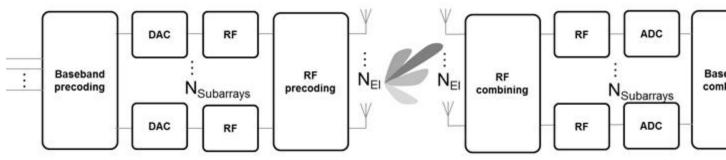

1. A hybrid-beam forming architecture has partitioning between the digital and RF domains. Multiple array elements are combined into subarray modules. Each element within a subarray has a phase shift applied directly in the RF domain, while digital beam forming techniques are applied on the signals that feed each subarray. (Courtesy of MathWorks) (Click image to enlarge)

Systems such as the one shown in *Figure 1* are complex to develop. Modeling techniques can be used to design and evaluate large antenna arrays and the corresponding RF and digital architectures needed to help manage their complexity. These techniques help reduce risk and validate design approaches at the earliest stages of a project. In addition, it's important to evaluate subsystem designs in the context of the larger system. For example, how will hybrid beamforming tradeoffs affect the bit error rate on communications with a mobile device?

# Designing the Array

The first step in the design process is to model and design the array. This includes converging on array design choices such as the array geometry, element spacing, the lattice structure of the elements, and tapering. In addition, the effects of mutual coupling are important to characterize before implementing the final design. Once an initial configuration of the array design is complete, architectural partitioning can be iteratively evaluated against the overall system performance.

With millimeter-wave systems, the area is reduced in proportion to the wavelength size. As an example, an antenna array designed at millimeter-wave frequencies can be up to 100 times smaller than an array designed to operate at microwave frequencies. By building an array with a larger number of antenna elements, we can achieve a high beamforming gain. The highly directive beam helps offset the increased path loss at higher frequencies of operation, as beams are steered to a specific direction.

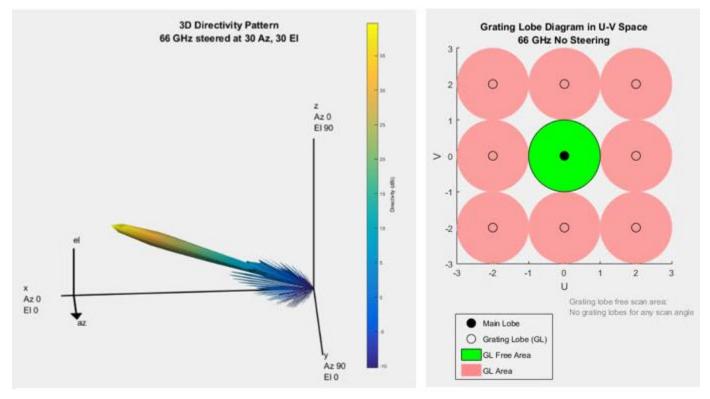

2. In this 66-GHz, 64×64 element design, the 3D directivity pattern for a 64×64 uniform rectangular array is steered at 30 degrees in both azimuth and elevation. The corresponding grating-lobe diagram with half wavelength spacing between the elements shows there are no steering angles that will result in grating lobes. (Courtesy of MathWorks) (Click image to enlarge)

To achieve steering in azimuth and elevation, a uniformly spaced planar array in the y and z plane can be designed. *Figure 2* shows an example of a  $64 \times 64$  uniform rectangular array. The larger number of elements provides a high level of directivity. The design also has tapering applied to the rows and columns of the array to reduce sidelobe levels.

As is the case with all design choices, the larger antenna gains achieved with narrower beams must be balanced with the fact that MIMO systems are based on scattering environments. These environments also depend on broader beam patterns to maximize channel capacity. This tradeoff can be assessed as part of the modeling, too.

The image on the right side of Figure 2 shows that with spacing of wavelength/2 between the elements, no grating lobes are present across the full range of steering directions, as expected. It's important to understand the impacts here, because it may be necessary to

increase the spacing between the elements to mitigate the effects of mutual coupling. This crucial design consideration must be accounted for at this juncture.

Fortunately, at the higher frequencies, where wavelength/2 spacing is quite small to start with, an increase in element separation by 10% of a wavelength only requires a change of less than 0.5 mm at 66 GHz. *Figure 3* shows the tradeoff that must be considered when using a grating lobe diagram with a 10% increase in the spacing between the elements. For this example, grating lobes are only present with azimuth and elevation angles outside  $\pm 54.9$  degrees.

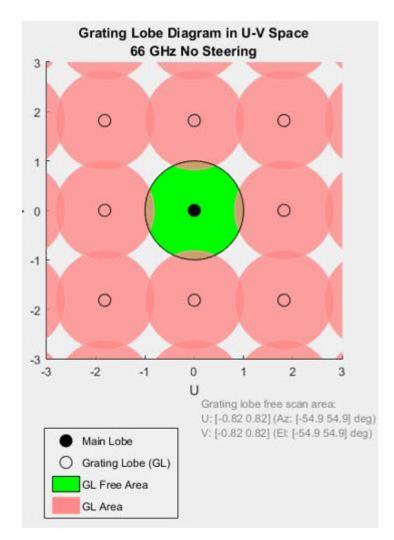

# **Extending the Model Fidelity**

Next, in a more detailed example, an array is built up as a collection of subarrays. The element used in this example, which is based on a patch antenna designed for 66-GHz resonance, is no longer ideal. The element pattern for a single patch element is shown in *Figure 4*.

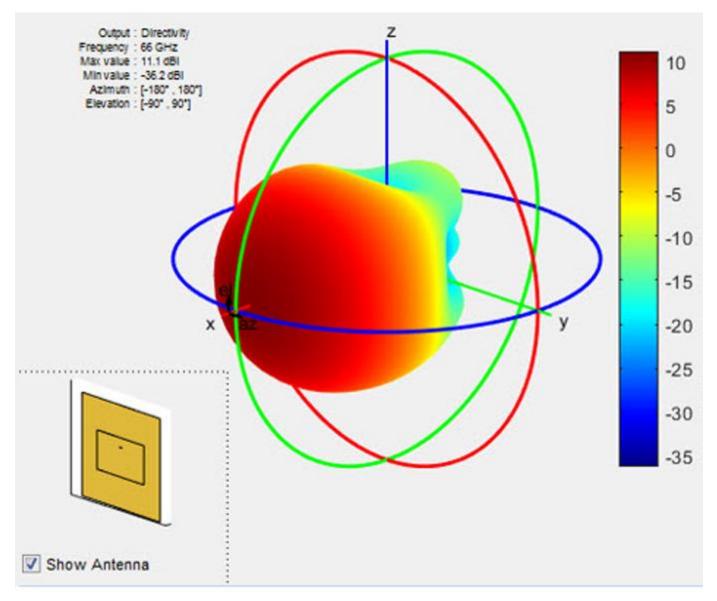

4. The image shows a pattern from a patch antenna element in the array. It was generated using a full-wave EM solver that's part of the Antenna Toolbox. (Courtesy of MathWorks) (Click image to enlarge)

To build up an array using this pattern, each subarray is modeled as an 8×1 element uniform linear array, where each element has a pattern response from the patch element. Eight subarrays are then replicated to form an 8×8 array as shown in the MATLAB code below.

```
%% Definition of custom antenna element for phased.ULA arrays
patchElement = phased.CustomAntennaElement;
patchElement.AzimuthAngles = (-180:5:180);
patchElement.ElevationAngles = (-90:5:90);
patchElement.RadiationPattern = P isolated;
%Phased array design using pattern superposition of the isolated element
numElementsA = 8; % number antenna element in each subarray
numElementsS = 8; % number of subarrays in an array
% subarray design (patches stacked vertically)
sULA = phased.ULA('NumElements', numElementsA, ...
    'Element', patchElement, ...
    'ElementSpacing', lambda/Spacing, ...
    'ArrayAxis', 'z', 'Taper', hamming(8));
% array design (subarrays stacked horizontally)
aURA = phased.ReplicatedSubarray('Subarray', SULA, ...
    'GridSize', [1 numElementsS], ...
    'SubarraySteering', 'Phase',...
    'PhaseShifterFrequency', F0, ...
    'GridSpacing', lambda/Spacing);
```

MATLAB code models an 8×1 element uniform linear array in this case, where each element has a pattern response from the patch element. Eight subarrays are then replicated to form an 8×8 array.

The resulting array structure can be visualized like that shown in *Figure 5*, with each subarray (8 elements  $\times$  1 subarray) on the left and the full array (1 subarray replicated in 8 columns) on the right.

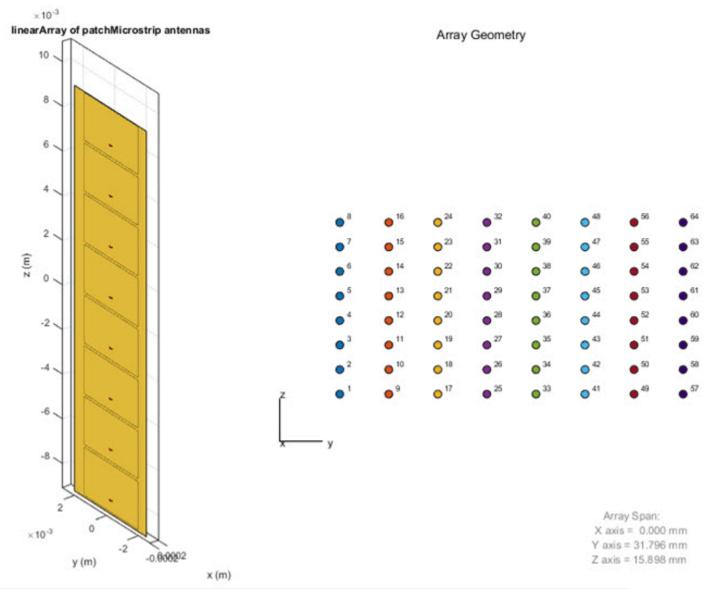

5. Shown is an Array Pattern generated using a full-wave EM solver of Antenna Toolbox. The resulting subarray structure (8 elements each subarray) is on the left and the full array (1 subarray replicated in 8 columns) is on the right. (Courtesy of MathWorks) (Click image to enlarge)

From the hybrid-beamforming perspective, each of the elements within the 8×1 array can be passed through a phase shifter for steering in the elevation plane. We see how this can be modeled in the RF domain with the phase shifters in the following section. Each of the eight signals that feed the subarrays can be controlled via digital beamforming techniques to steer the beam in azimuth.

*Figure 6* shows the resulting beam pattern for the array in the above configuration, which has been calculated using superposition.

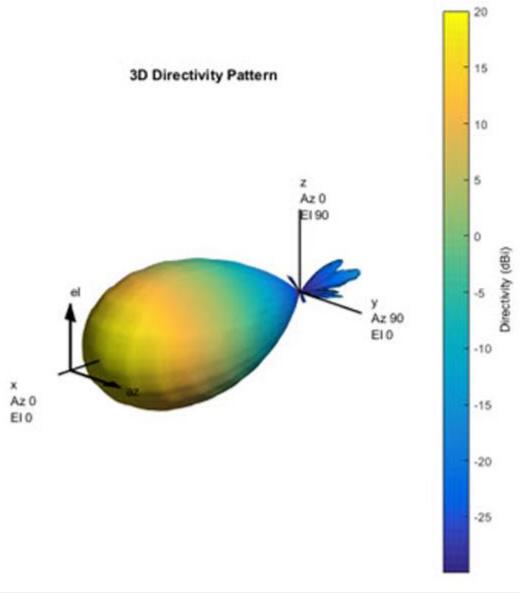

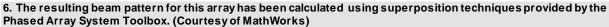

## Hybrid-Beamformer Partitioning

We can then partition the architecture for the transmit chain with the phase shifts (applied in the RF domain) and complex weights (applied in the digital domain). For basic analysis, the weights are able to be generated using MathWorks' MATLAB, Phased Array System Toolbox, and Antenna Toolbox code, as shown in the code below:

% Complex weights applied in the digital domain wT\_digital = steervec(subpos,[tp.steeringAngle;0]); % Phase shift values applied in the RF domain

wT\_analog = exp(1i\*angle(steervec(subelempos,[tp.steeringAngle;0])));

This MATLAB code is used to model analog phase shifts (applied in the RF domain) and digital complex weights (applied in the digital domain). Weights are generated with MATLAB, Phased Array System Toolbox, and Antenna Toolbox.

Applying the array design parameters, the digital weights and the RF phase shifts generated in MATLAB earlier (a multi-domain simulation) can be performed using the architecture model in Simulink (*Fig. 7*). In this block diagram, the phase shifts are provided as inputs to each of the subarrays, which are then applied to the RF signals. The digital beamforming weights are used to shape the signals feeding each of the subarrays.

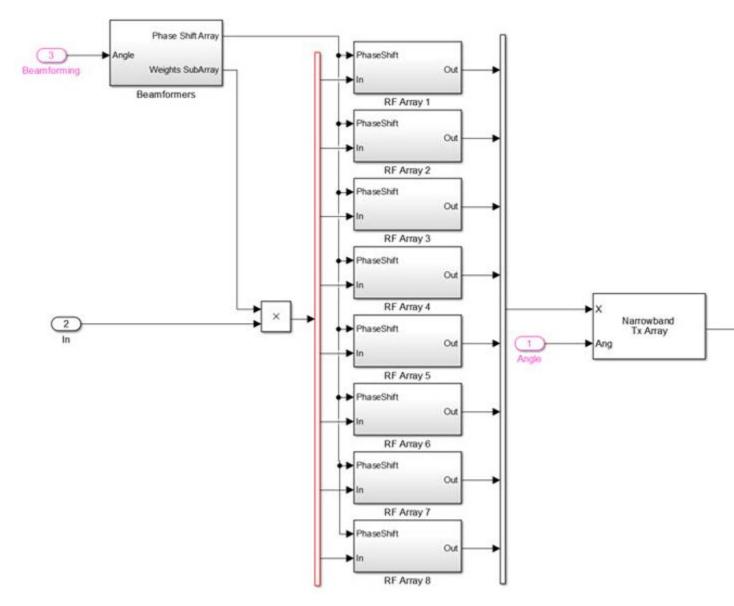

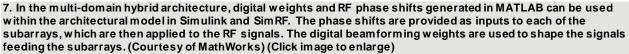

*Figure 8* provides a detailed view into a single RF Array block from Fig. 7. The RF phase shifters shown in Fig. 8 perform the beamforming in the elevation plane, while the baseband weights provide the beamforming in the azimuth plane.

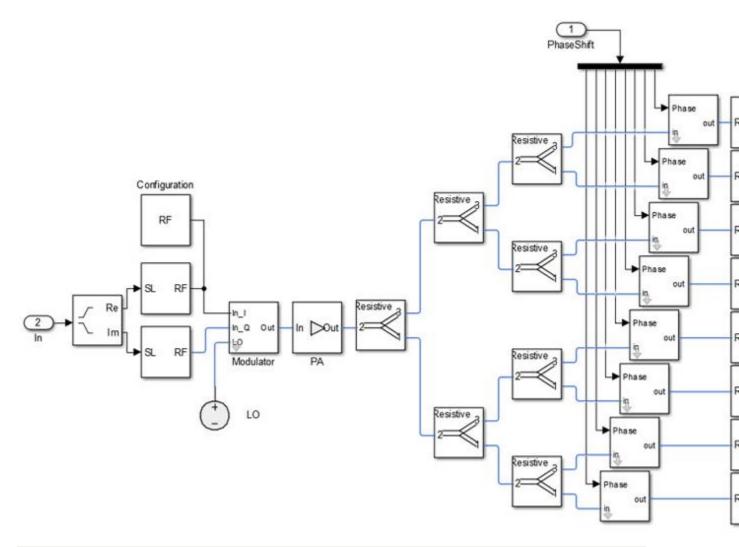

8. Here, an RF transmit chain uses SimRF blocks to control phase shifters (a single RF Transmit Array block is shown). The RF phase shifters perform the beamforming in the elevation plane, while the baseband weights provide the beamforming in the azim uth plane. (Courtesy of MathWorks) (Click image to enlarge)

#### Multi-Beam Hybrid System Architectures

The model can be extended to support multi-user beamforming systems. To do this, the baseband beamforming blocks described above are employed to create multiple beams from the array to cover multiple users concurrently *(Fig. 9)*. This beamforming can also be used to account for the path variations between the transmitter and the desired user locations.

The resulting signals are able to be combined to perform the RF beamforming and serve the different users in a sector at specific distances from the base station. As discussed earlier, the subarray modules enable coarse elevation angle adjustment (by phase shifters), and

multi-user groups can be arranged by distance in a ring structure to effectively provide areas of coverage.

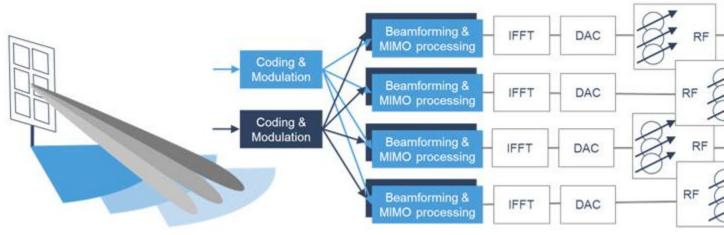

9. Baseband beamforming blocks create multiple beams to cover multiple users concurrently, and can also be used to account for the path variations between the transmitter and the desired user locations. (Courtesy of MathWorks) (Click image to enlarge)

### Summary

By implementing a hybrid-beamforming system, designers can strike a balance between meeting system performance goals and system-level cost objectives.

Developing a hybrid beamformer and evaluating algorithm alternatives is only the first step toward achieving the required performance of a wireless communications system. To assess performance, the beamformer must be integrated into a system-level model and evaluated over a collection of parameter, steering, and channel combinations.

Modeling these beamforming algorithms in the context of an entire system, including RF, antenna, and signal-processing components, can help verify design choices at the earliest phases of the project and reduce the associated challenges.